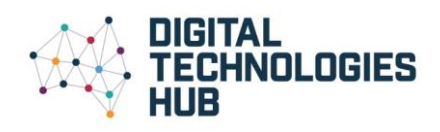

## Webinar Handout

## Session 15: Introduction to the BBC micro:bit

## **Presented by: Martin Richards and Tom Bijesse**

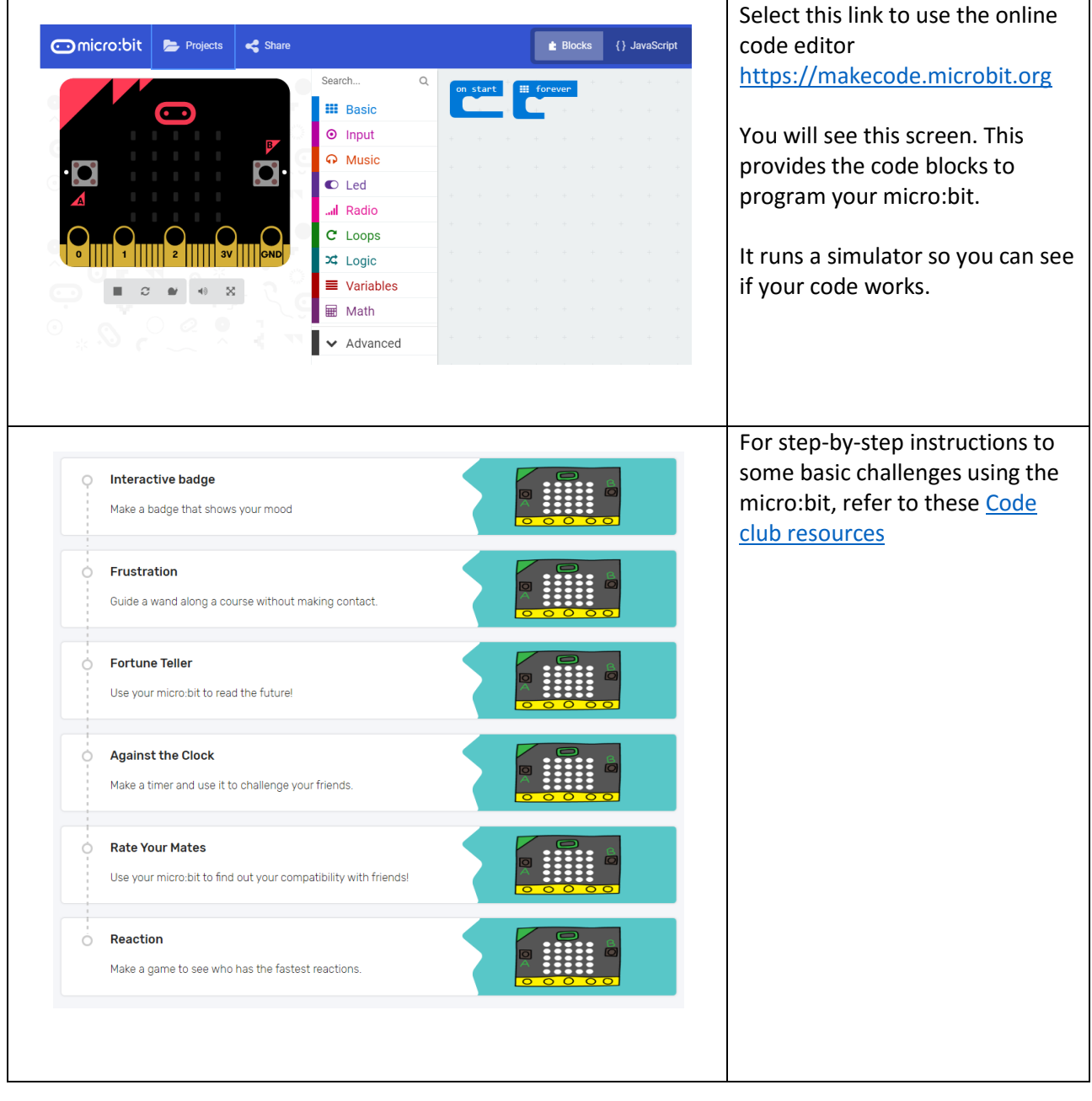

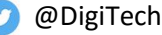

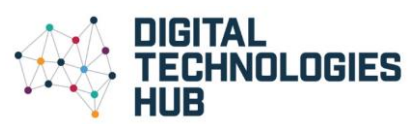

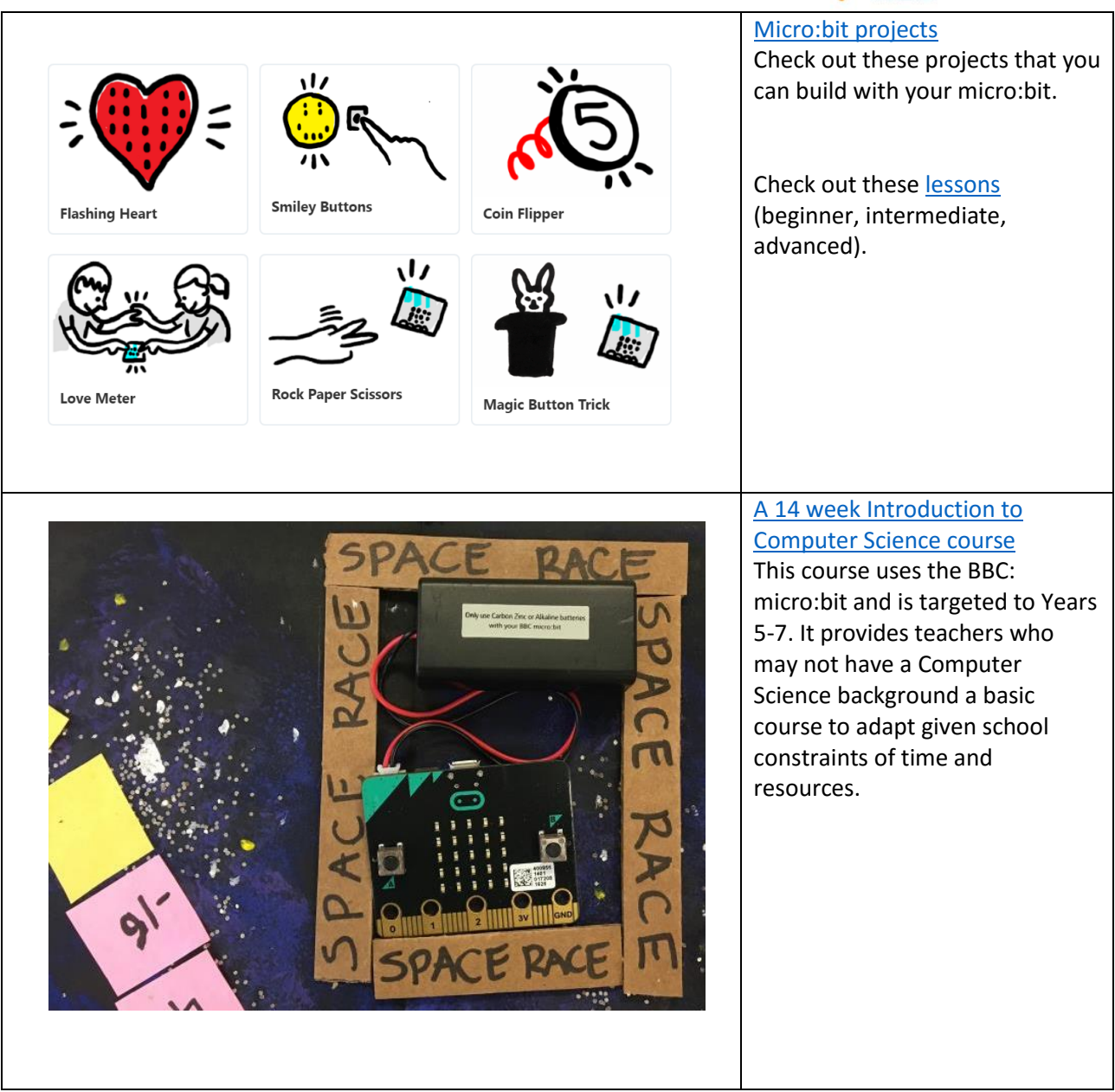

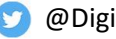

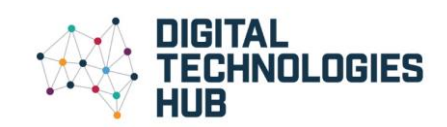

## Intermediate

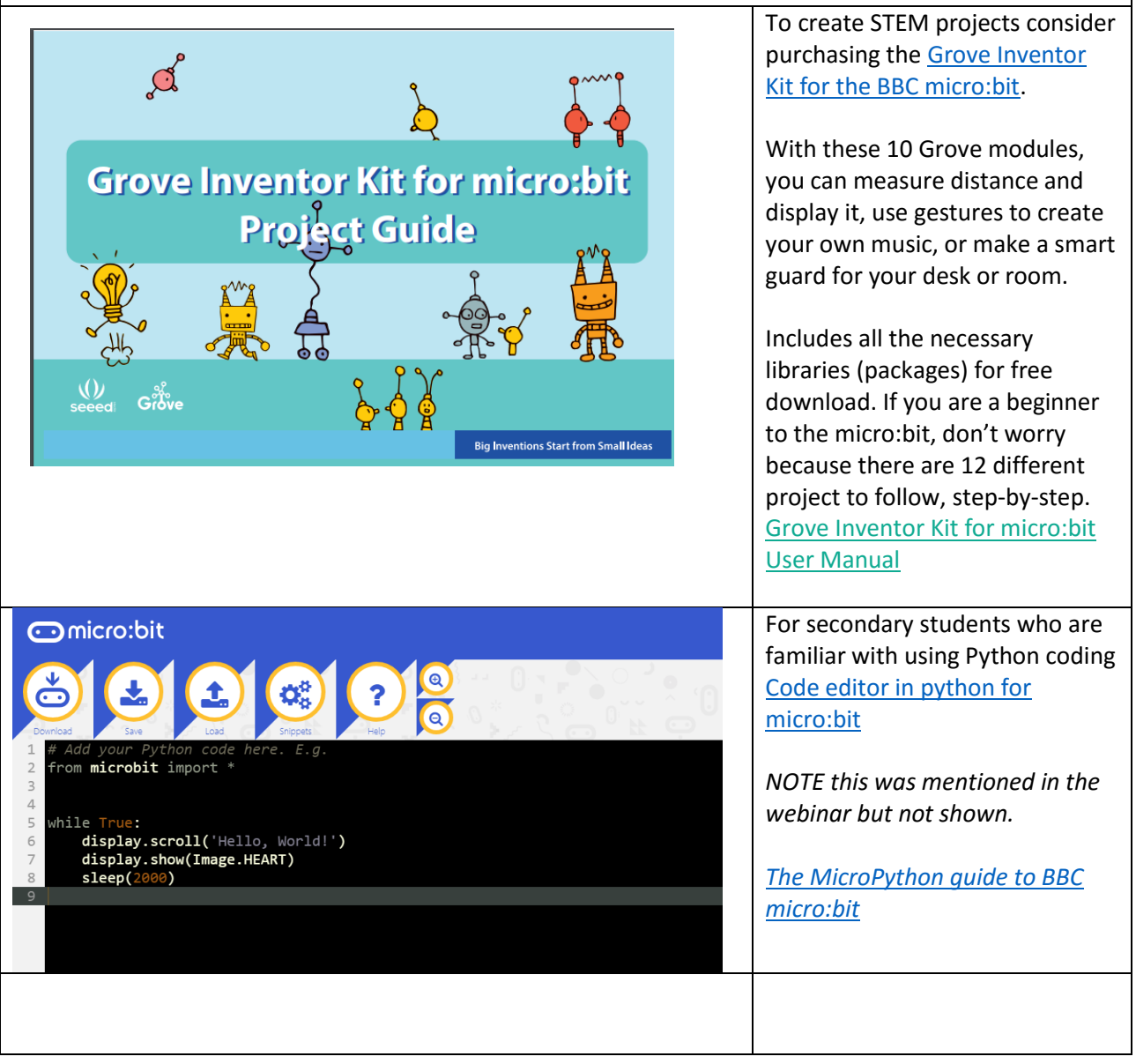

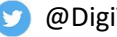